Transformada Imagem-Floresta(Estrutura de dados) Prof. Dr. Paulo A. V. de MirandaInstituto de Matemática e Estatística (IME), Universidade de São Paulo (USP) pmiranda@vision.ime.usp.br

<span id="page-1-0"></span>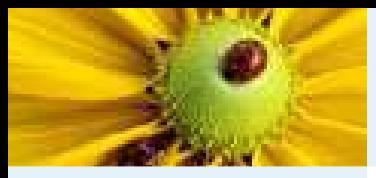

#### Algoritmo da IFT

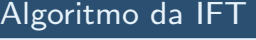

 Estrutura da fila de [prioridade](#page-2-0)[Resolvendo](#page-13-0) empates

#### **Algoritmo 1 – A**lgoritmo geral da IFT

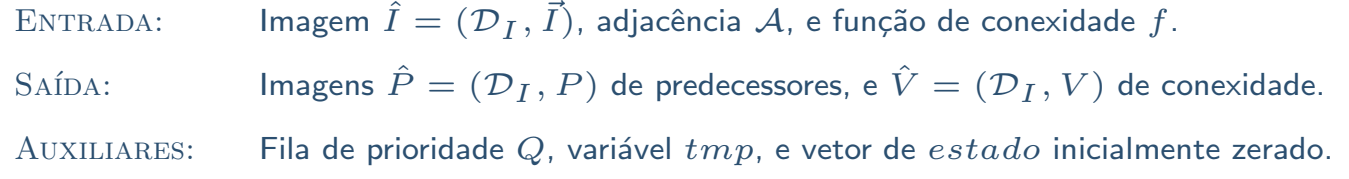

1.1. Para Cada  $t\in {\cal D}_I$ , Faça  $P(t)\leftarrow nil$  e  $V(t)\leftarrow f(\langle t\rangle).$  Se  $V(t)\neq +\infty.$  Então *insira t em Q.*<br>2. Enquanto *Q ≠ (*). Faca **Enquanto**  $Q \neq \emptyset$ , Faça 3.Remova um pixel  $s$  de  $Q$  cujo valor  $V(s)$  seja minimo. 4.estado(s)  $\leftarrow$ 4.  $\qquad \qquad \bullet \;\; testado(s) \leftarrow 1.$ <br>5. Para Cada  $t \in \mathcal{A}(s)$ , tal que  $estado(t) = 0$ , Faça 6. $\begin{array}{c|c|c|c} \cdot & \cdot & \cdot & \cdot & \cdot \end{array} \begin{array}{c} \textit{tmp} \leftarrow & \cdot & \cdot & \cdot \end{array}$  $\begin{array}{ccc} \textsf{O}. & \qquad & \qquad & \textit{tmp} \leftarrow f(\pi_s \cdot \langle s, t \rangle). \ \textsf{S}\textsf{e} \ \textit{tmp} < V(t), \textsf{Então} \end{array}$ 8. $S$ e  $V(t) \neq +\infty$ , Então remova t de Q. 9.<sup>P</sup> (t) <sup>←</sup> <sup>s</sup>, <sup>V</sup> (t) <sup>←</sup> tmp, <sup>e</sup> insira <sup>t</sup> em <sup>Q</sup>.

<span id="page-2-0"></span>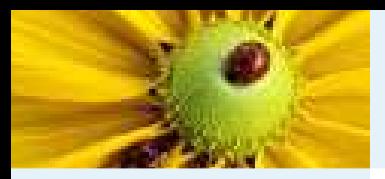

[Algoritmo](#page-1-0) da IFT Estrutura da fila de [prioridade](#page-2-0)

[Resolvendo](#page-13-0) empates

A fila tem que suportar as três operações seguintes, de acordo com as linhas 3, <sup>8</sup> <sup>e</sup> <sup>9</sup> do algoritmo da IFT:

- ■ $\blacksquare$  remover um spel  $s$  de precedência máxima, ou seja com  $V(s)$ mínimo (linha 3).
- ■**remover um dado spel**  $t$  de  $Q$  (linha 8).
- $\blacksquare$  inserir um dado spel  $t$  em  $Q$  (linha 9). ■

Na verdade, essas operações dependem da estrutura exata da fila utilizada.

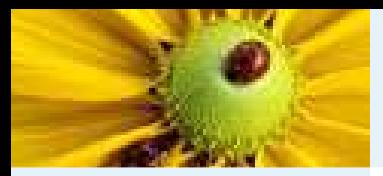

[Algoritmo](#page-1-0) da IFT Estrutura da fila de [prioridade](#page-2-0)

[Resolvendo](#page-13-0) empates

A implementação mais fácil para a fila  $Q$  usa um *heap binário.*<br>Neste caso o algoritmo da IFT terá complexidade  $O((M+N)\log N)$ , onde  $N$  é o número de nós (pixels) e  $M$  o número de arestas do grafo.

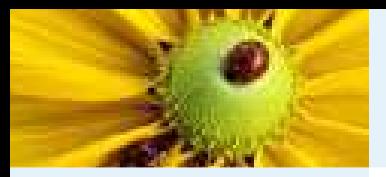

[Algoritmo](#page-1-0) da IFT Estrutura da fila de [prioridade](#page-2-0)

[Resolvendo](#page-13-0) empates

Na maioria das aplicações, porém, podemos usar funções de custo de caminho com incrementos de custo inteiros <sup>e</sup> limitados <sup>a</sup> uma constante K ao longo do caminho. Isto permite <sup>a</sup> utilização da fila circular de Dial com  $K+1$  posições.

■ $\blacksquare$  - Cada posição  $i, \ i=0,1,...,K$ , deve armazenar uma lista duplamente ligada de todos os pixels  $p$  com custo  $V(p)$  tal que  $i=V(p)\%(K+1)$ .

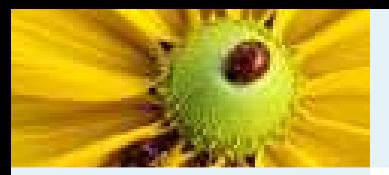

[Algoritmo](#page-1-0) da IFT Estrutura da fila de [prioridade](#page-2-0)

[Resolvendo](#page-13-0) empates

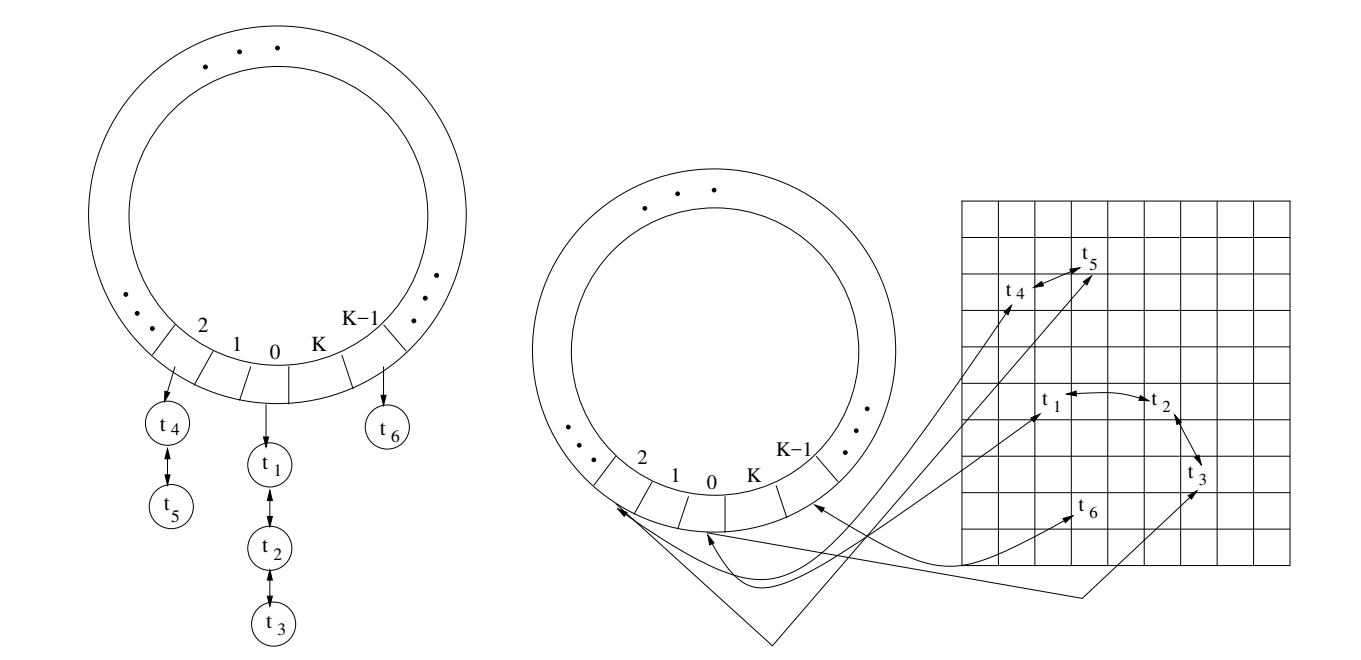

(a) Estrutura de Dial para a fila  $Q_{+}$  (b) Estrutura proposta por  ${\sf A.X.}$  Falcão. Como sabemos o tamanho máximo  $N$  do grafo, essas listas podem ser implementadas em uma única matriz  $X$ de ponteiros  $X.next(p)$  e  $X.next(p)$  com  $N$  elementos.

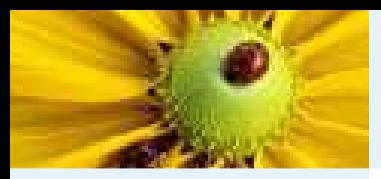

[Algoritmo](#page-1-0) da IFT Estrutura da fila de [prioridade](#page-2-0)

[Resolvendo](#page-13-0) empates

A estrutura da fila proposta por Falcão possui:

- ■■ Um conjunto de  $K+1$  buckets ( $K =$  máximo incremento de custo), <sup>e</sup>
- ■ $\Box$  Um vetor de  $N$  estruturas ( $N=$  tamanho da imagem), representando os spels inseridos na fila.

Assim, a estrutura de fila usa  $O(K+N)$  de memória.

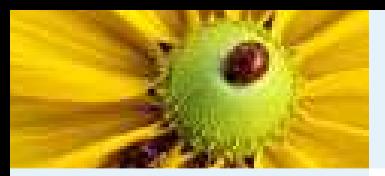

[Algoritmo](#page-1-0) da IFT Estrutura da fila de [prioridade](#page-2-0)

■

[Resolvendo](#page-13-0) empates

- Cada estrutura do segundo vetor corresponde a um nó da lista duplamente ligada (DLL node).
- ■Cada nó DLL tem dois ponteiros "Anterior" (prev) e "próximo" (next).
- ■Cada bucket do primeiro vetor aponta para o nó DLL do último spel inserido naquele bucket (os outros spels inseridos no mesmo bucket são recuperados, seguindo a lista ligada).

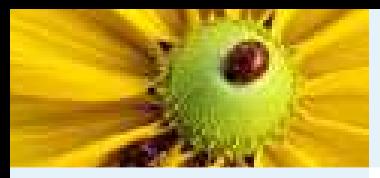

[Algoritmo](#page-1-0) da IFT Estrutura da fila de [prioridade](#page-2-0)

[Resolvendo](#page-13-0) empates

■

 $\mathsf O$  nó DLL de um dado spel  $t$  pode ser obtido em tempo  $O(1)$ :

 $\Box$  O spel  $t$  tem um identificador (isto é, um número no intervalo  $[0,N]$ acessar o seu nó DLL no segundo array.  $[-1]$ ), que é utilizado como índice para

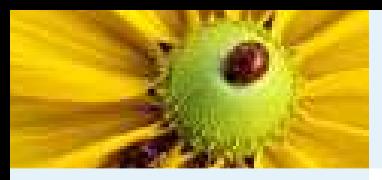

[Algoritmo](#page-1-0) da IFT Estrutura da fila de [prioridade](#page-2-0)

[Resolvendo](#page-13-0) empates

Vamos considerar o exemplo a seguir, onde  $N=4$  e  $K=2$ .<br>Uma fila vazia seria representada da seguinte forma: Uma fila vazia seria representada da seguinte forma:

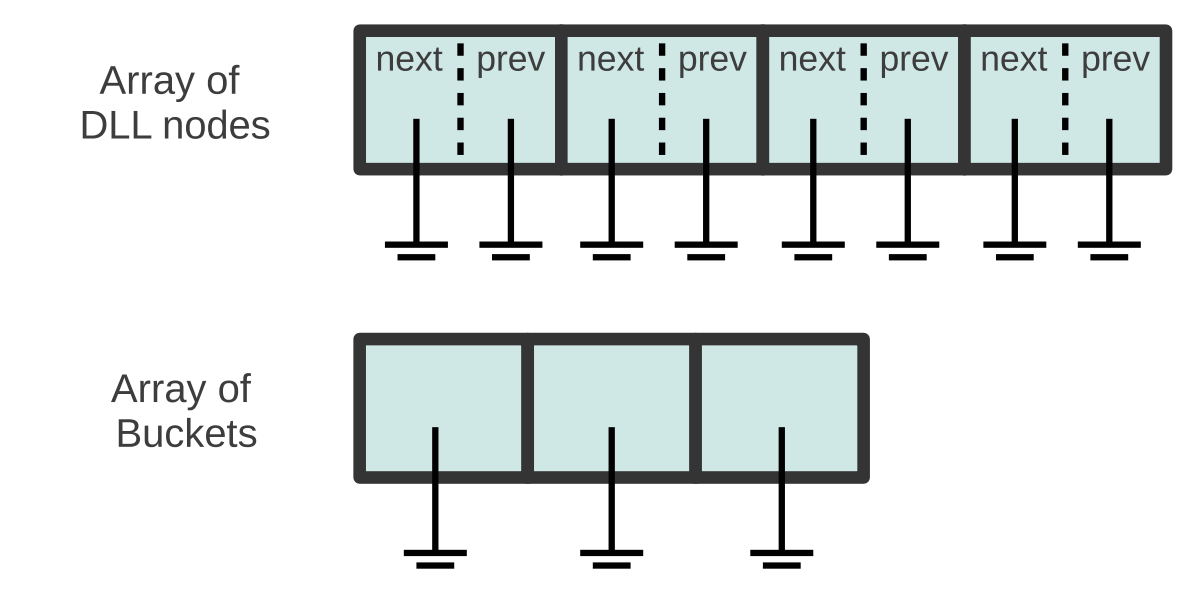

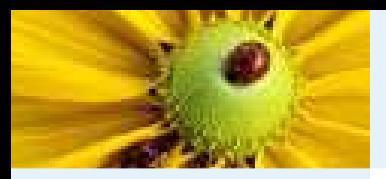

[Algoritmo](#page-1-0) da IFT Estrutura da fila de [prioridade](#page-2-0)

[Resolvendo](#page-13-0) empates

Os spels podem ser referenciados por seus índices no intervalo [0,3]. Agora, suponha que os spels 3,2 <sup>e</sup> <sup>0</sup> foram inseridos, nessa ordem, no primeiro bucket. Teremos:

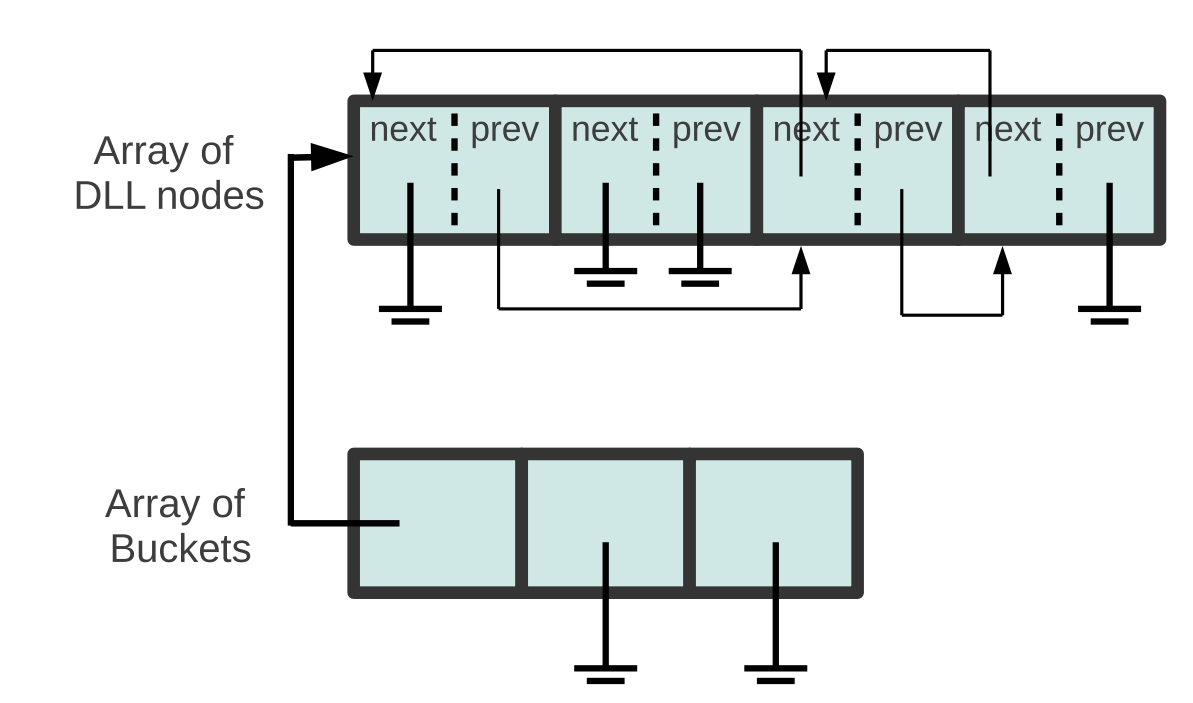

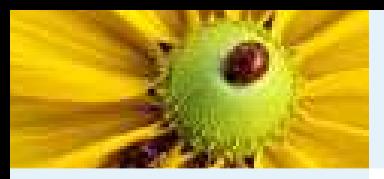

[Algoritmo](#page-1-0) da IFT Estrutura da fila de [prioridade](#page-2-0)

[Resolvendo](#page-13-0) empates

Na verdade, a fim de suportar inserção e remoção FIFO ou LIFO, nós geralmente consideramos também um apontador para o primeiro elemento em cada bucket:

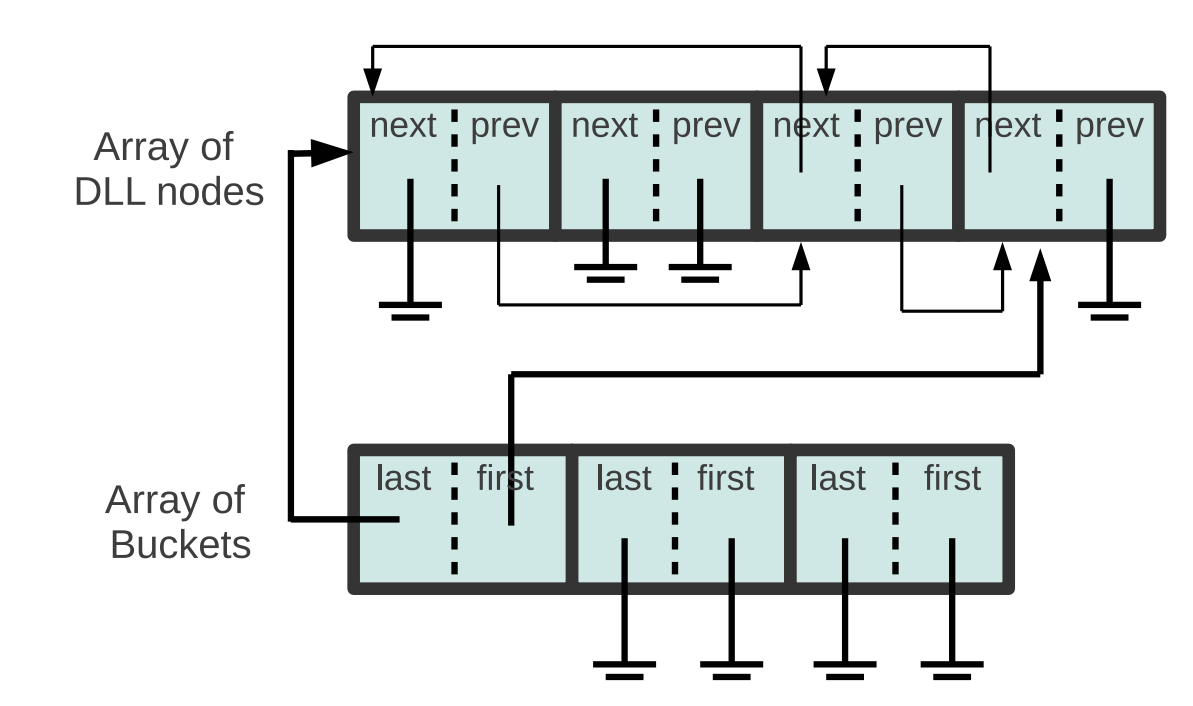

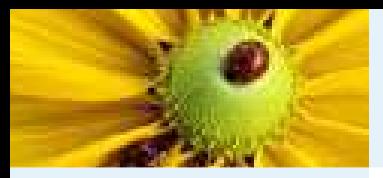

[Algoritmo](#page-1-0) da IFT Estrutura da fila de [prioridade](#page-2-0)

[Resolvendo](#page-13-0) empates

Poderíamos, também, representar a estrutura utilizando os índices dos spels em vez de usar ponteiros:

> Array of **DLL** nodes

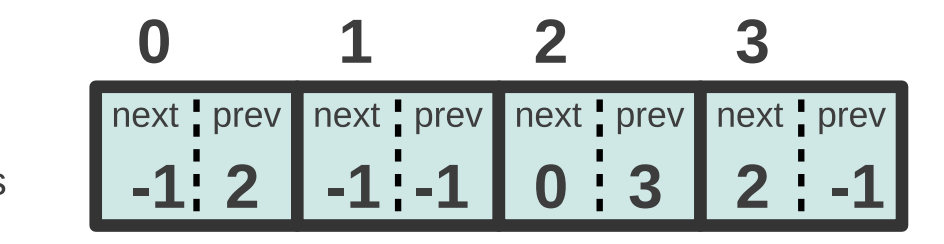

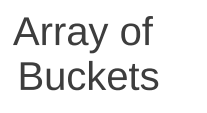

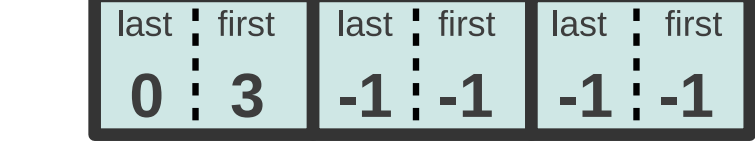

<span id="page-13-0"></span>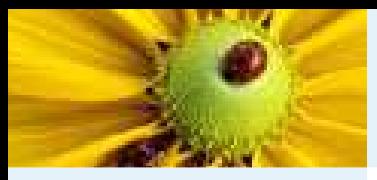

#### Resolvendo empates

[Algoritmo](#page-1-0) da IFT Estrutura da fila de [prioridade](#page-2-0)

[Resolvendo](#page-13-0) empates

O que fazer quando um pixel é alcançado por dois ou mais caminhos de mesmo custo?

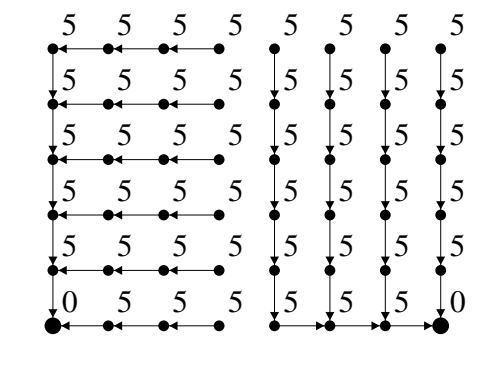

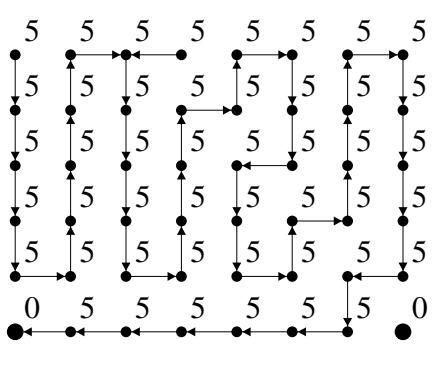

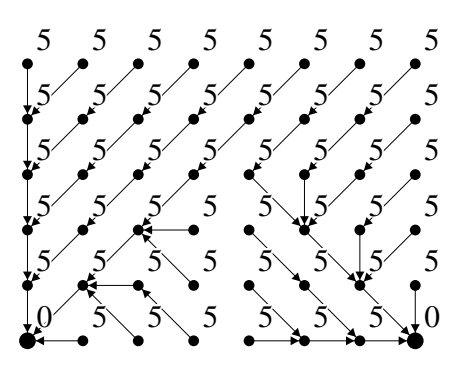

Exemplos de tie-breaking. (a) Política FIFO. (b) Política LIFO. (c) Política FIFO com adjacência vizinhos-8.

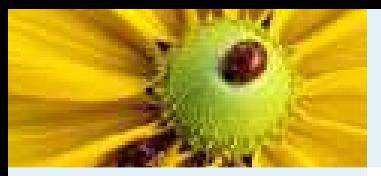

[Algoritmo](#page-1-0) da IFT Estrutura da fila de [prioridade](#page-2-0)

■

[Resolvendo](#page-13-0) empates

- No caso da estrutura da fila proposta por Falcão, o algoritmo da IFT terá complexidade  $O(M+N\times K).$
- Para alguns casos particulares, a complexidade é ainda ■melhor  $O(M+N+K)$  (e.g., função  $f_{\rm max}$ ).
- Se a adjacência definir um grafo esparso, a IFT levará tempo ■proporcional ao número  $N$  de pixels, pois o número de pixels<br>edimentos de contracto de pola contrata de pola contrata de con adjacentes pode ser considerado uma constante pequena.

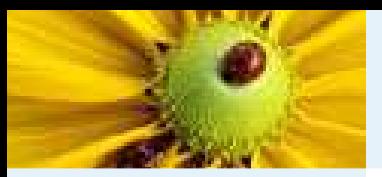

[Algoritmo](#page-1-0) da IFT Estrutura da fila de [prioridade](#page-2-0)

■

[Resolvendo](#page-13-0) empates

- $\blacksquare$  Note que a cada instante existe um valor mínimo  $V_{mim}$  e um valor máximo  $V_{max}$  de custo para os pixels armazenados em  $Q$ .
- ■ $\qquad \qquad \blacksquare$  A diferença  $V_{max}$  garantir <sup>a</sup> corretude da fila. − $V_{min}\leq K$  deve ser mantida para
- ■Em algumas aplicações sabemos que os incrementos são inteiros e limitados, mas não conhecemos o valor de  $K_{\cdot}$
- ■ $\blacksquare$  Neste caso, a fila circular inicia com um dado tamanho  $K$ , mas antes de inserir um novo pixel devemos verificar <sup>a</sup> necessidade de realocar ou não mais elementos para a fila.